## **Suchen**

[Login](https://vinobarden.info/de/System/Login) [Registrieren](https://vinobarden.info/de/System/Registrieren) [DE](https://vinobarden.info/de/Markgrafschaften/Bozen-Salten-Schlern?pdfview=1)

**[Home](https://vinobarden.info/de/home) [Der Staat](https://vinobarden.info/de/Staat) [Die Regierung](https://vinobarden.info/de/Regierung) [Markgrafschaften](https://vinobarden.info/de/Markgrafschaften) [Impressionen](https://vinobarden.info/de/Bildergalerie) [Boutique](https://vinobarden.info/de/Boutique) [Kontakt](https://vinobarden.info/de/Kontakt)**

Sie befinden sich hier: [Home](https://vinobarden.info/de/home) > [Markgrafschaften](https://vinobarden.info/de/Markgrafschaften) > Bozen-Salten-Schlern

## [Markgrafschaften](https://vinobarden.info/de/Markgrafschaften)

## **Adresse**

**Staat der Vinobarden** Kuepachweg 61 39100 Bozen Italien

> Tel: Fax:

[info@vinobarden.eu](https://vinobarden.info/mailto:info@vinobarden.eu) [vinobarden.info](https://vinobarden.info/https://vinobarden.info)

## **Bozen-Salten-Schlern**

Seitenansicht: [Normal](https://vinobarden.info/de/Markgrafschaften/Bozen-Salten-Schlern?pdfview=1&smallscreen=0)

[Mobile](https://vinobarden.info/de/Markgrafschaften/Bozen-Salten-Schlern?pdfview=1&smallscreen=1) [Druck](https://vinobarden.info/de/Markgrafschaften/Bozen-Salten-Schlern?pdfview=1&printview=1) [PDF](https://vinobarden.info/de/Markgrafschaften/Bozen-Salten-Schlern?pdfview=1)

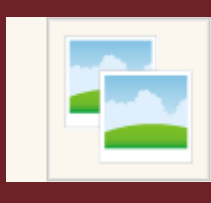

[App](https://vinobarden.info/de/Markgrafschaften/Bozen-Salten-Schlern?pdfview=1&appview=1)<br>8  $\overline{\mathscr{L}}$  $\mathbb{Z}$ 

[Kontakt](https://vinobarden.info/de/System/Seite-nicht-gefunden) [Rechtliche Hinweise](https://vinobarden.info/de/System/Rechtliche-Hinweise) [Inhaltsverzeichnis](https://vinobarden.info/de/System/Sitemap) [Impressum](https://vinobarden.info/de/System/Impressum) [Frontend Editing](https://vinobarden.info/de/Markgrafschaften/Bozen-Salten-Schlern?pdfview=1§ion=Login)

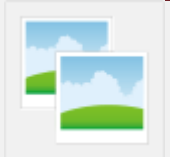